## SAP ABAP table T77HCP\_PCON\_T {Planning Context Texts}

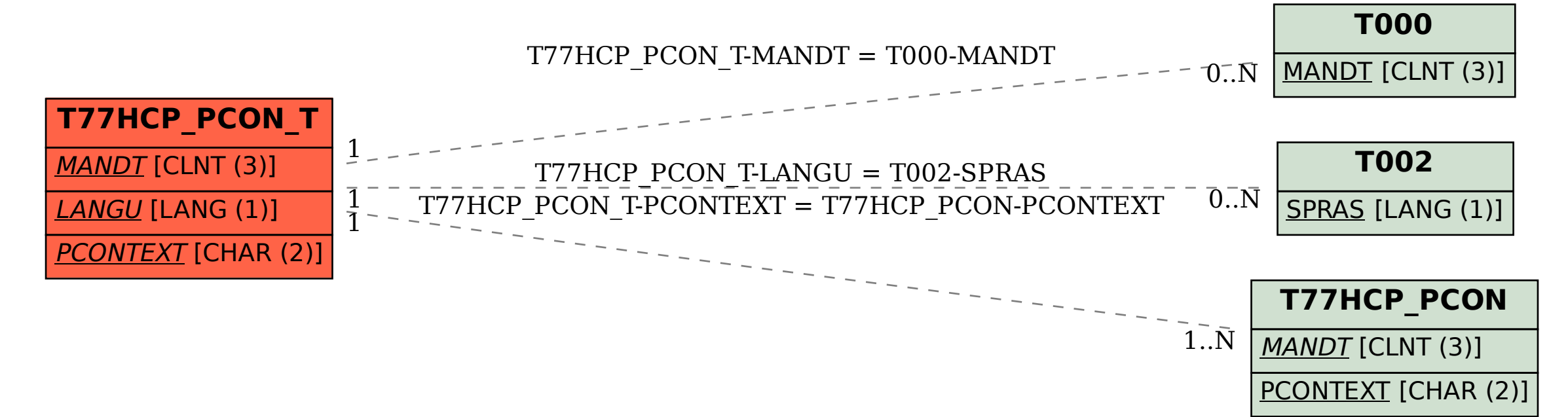